## **Abrechnungsbrennwerte nach Abrechnungszeitspanne 2018**

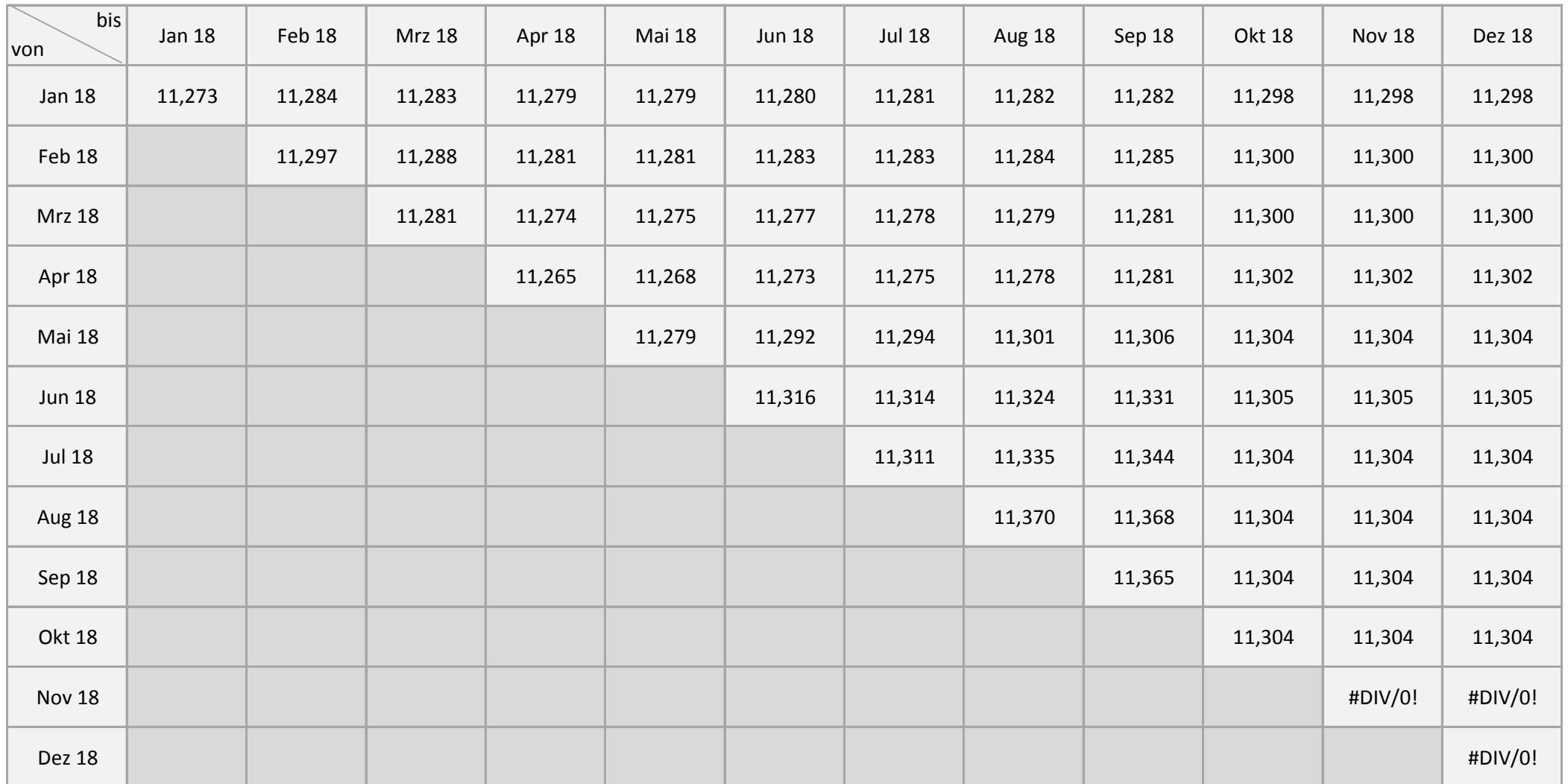

**Anleitung: Zeile (Monat Anfang Abrechnungszeitspanne) --> Spalte (Monat Ende Abrechnungszeitspanne), z.B.: 22.03. - 18.08. = Zeile März --> Spalte August**